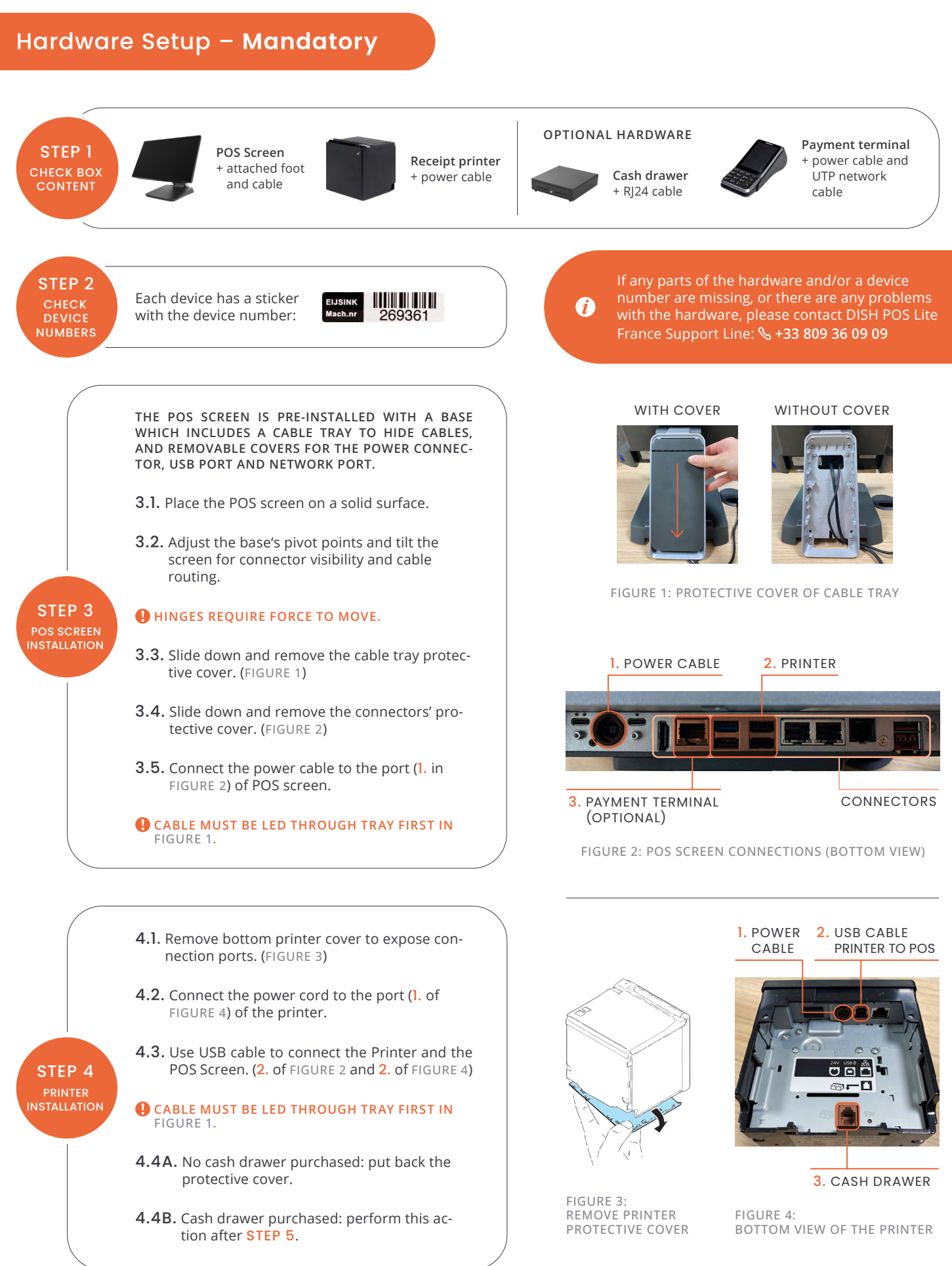

**CONTINUE ON PAGE 2**

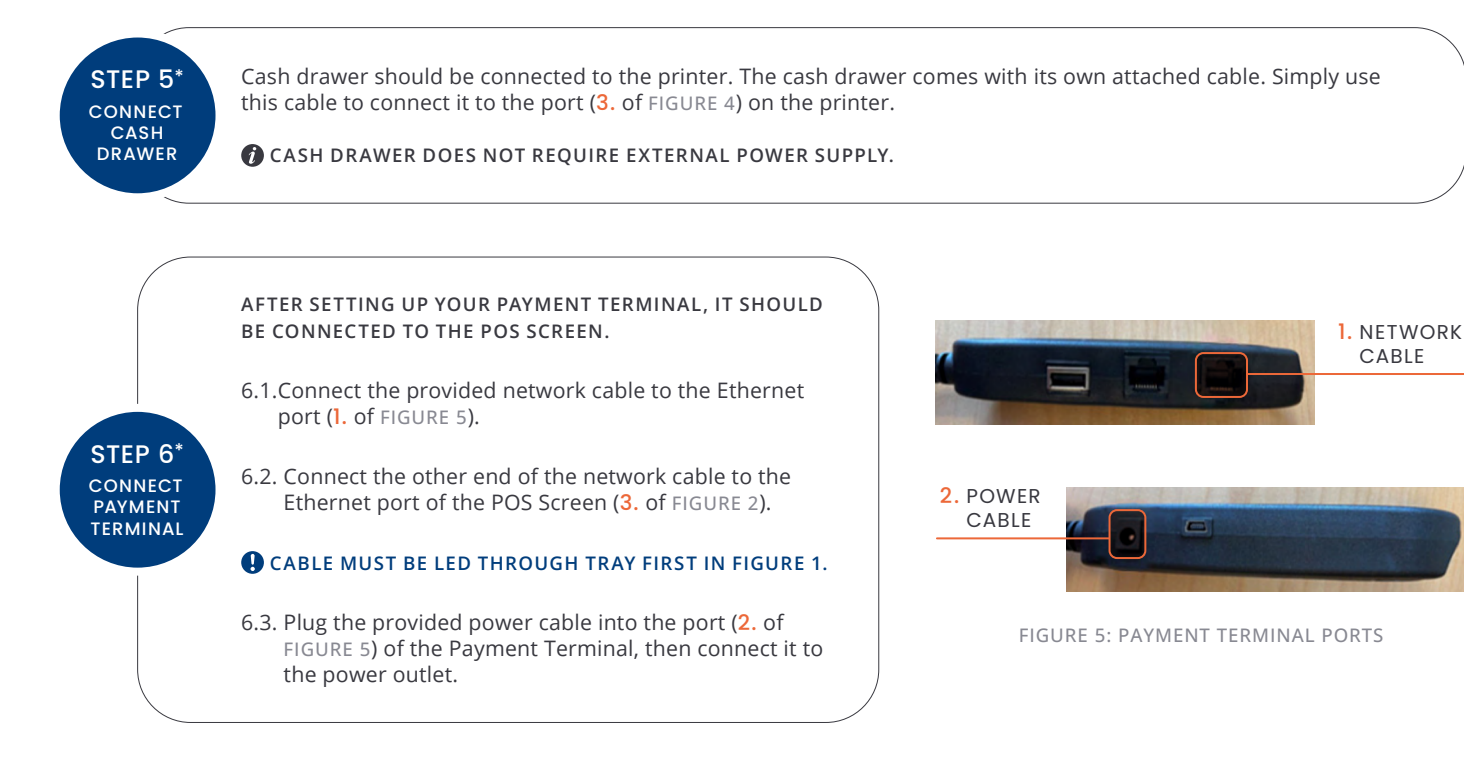

NOW REPLACE THE CABLE TRAY COVER, THEN YOUR DISH POS LITE HARDWARE SETUP IS COMPLETE!

## Software Setup – **Mandatory**

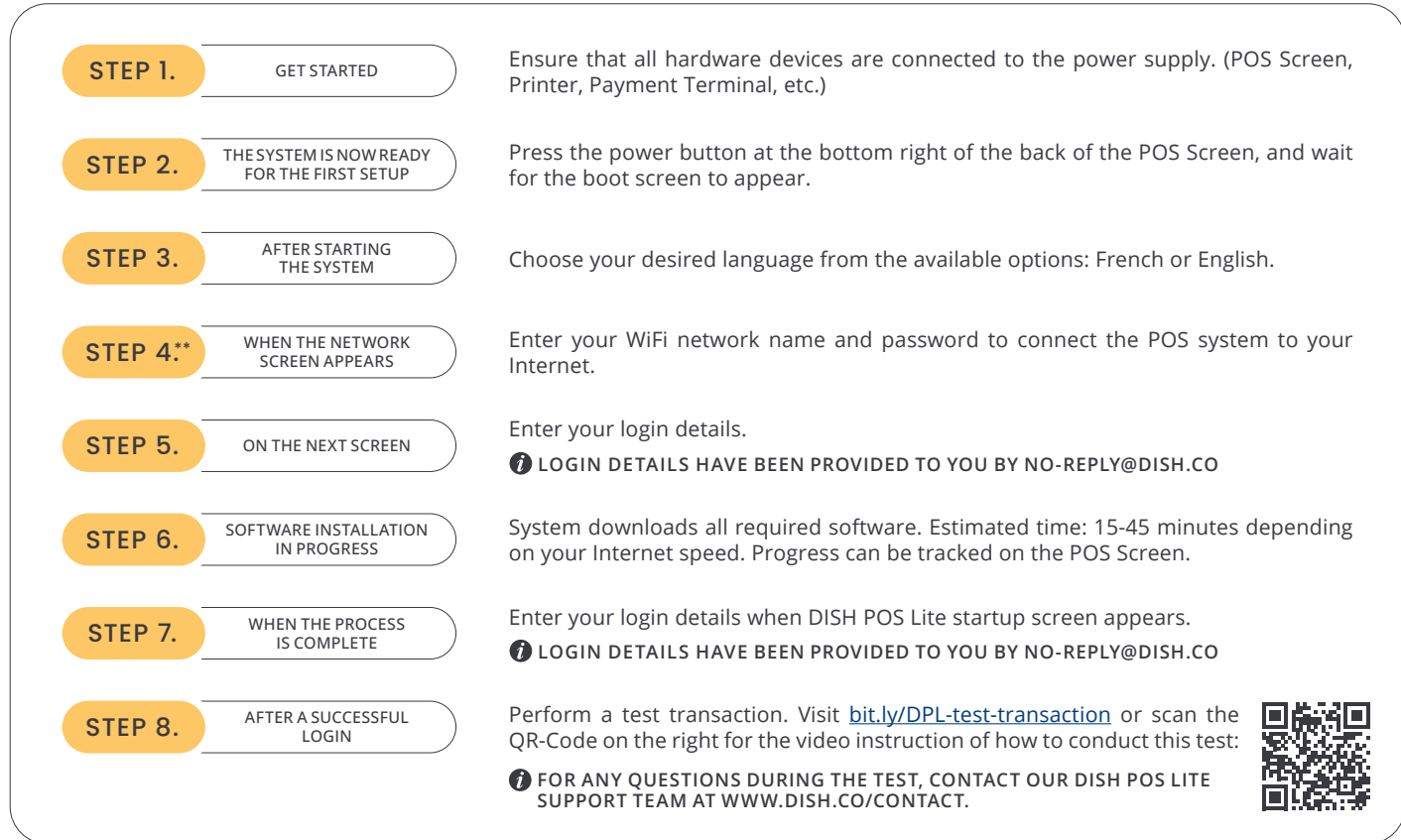

## NOW YOUR DISH POS LITE IS READY TO USE!